# Docman 10 ICP.2020.R3.128-129 External Release Notes

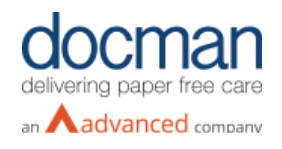

**Report created at:** 07/10/2020

**Notes / Special Instructions:** Please note that the functionality relating to Emis PFS will

initially be disabled and will not be activated until First of Type has been completed.

This release contains the following items:

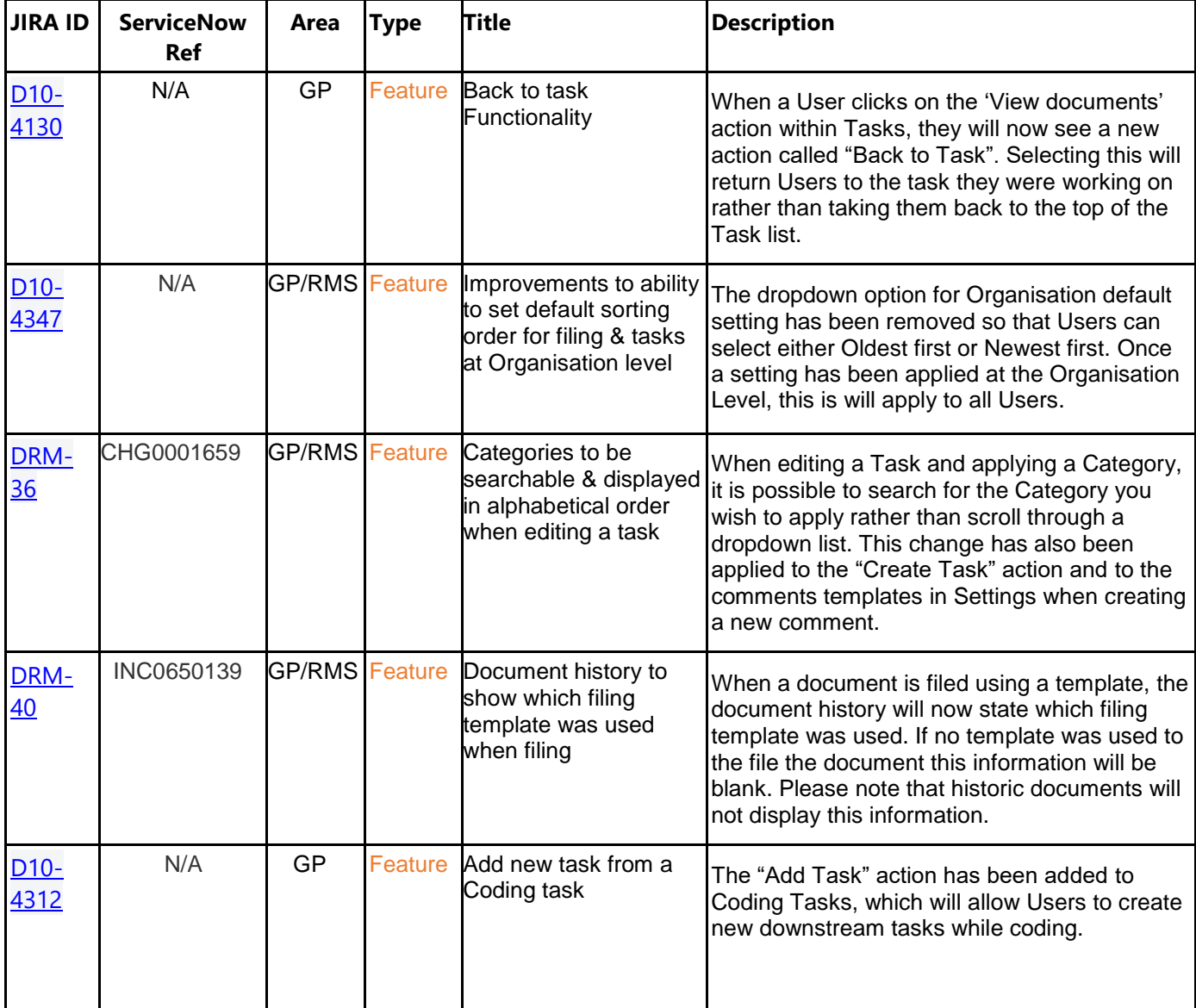

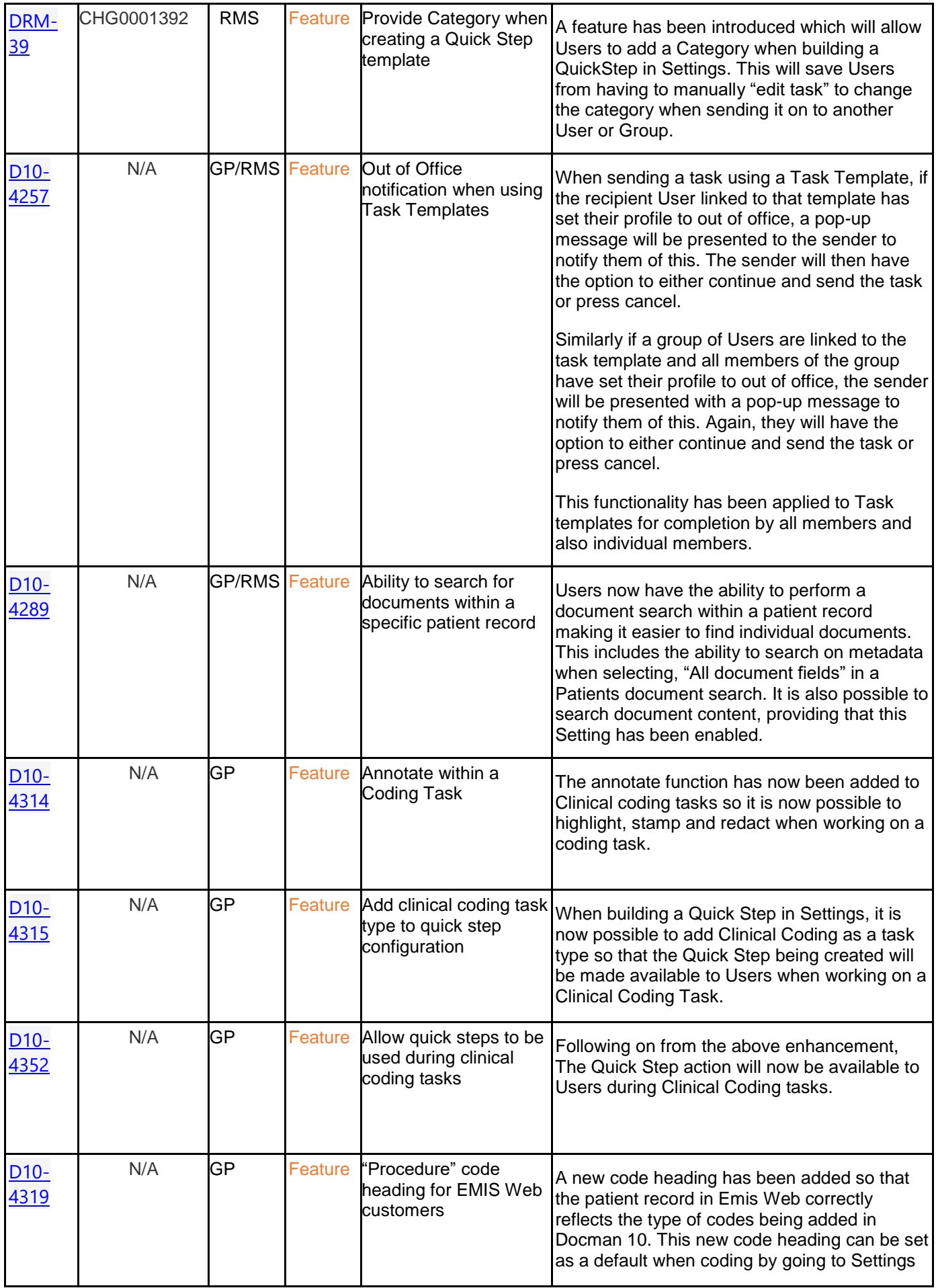

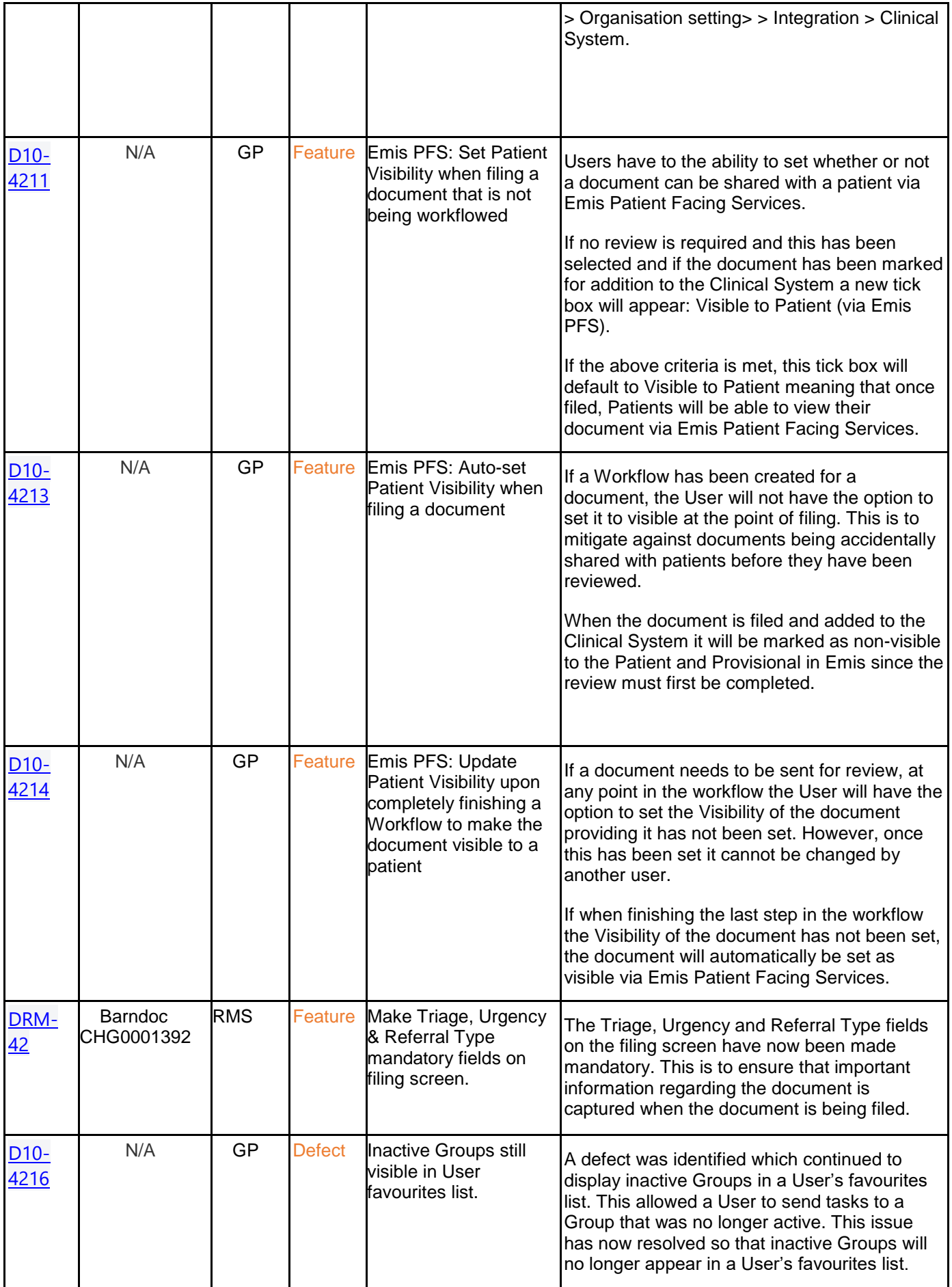

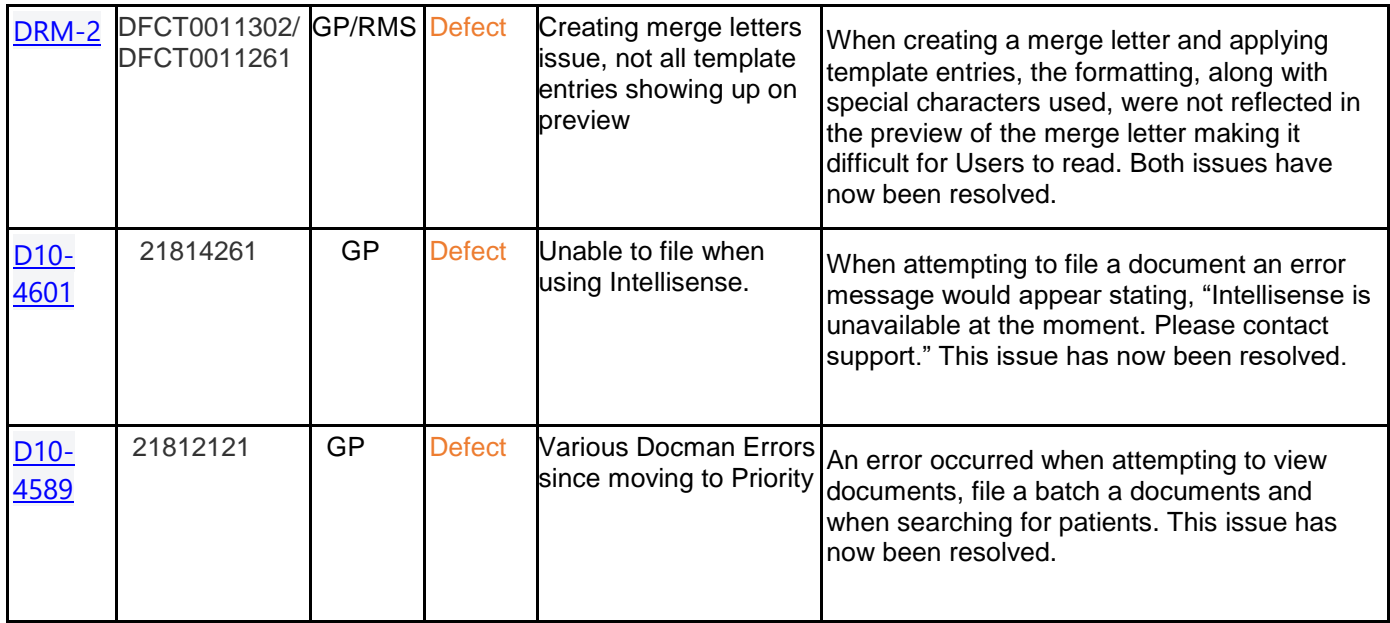

### **Screenshots**

## **D10-4130 – Back to Task functionality**

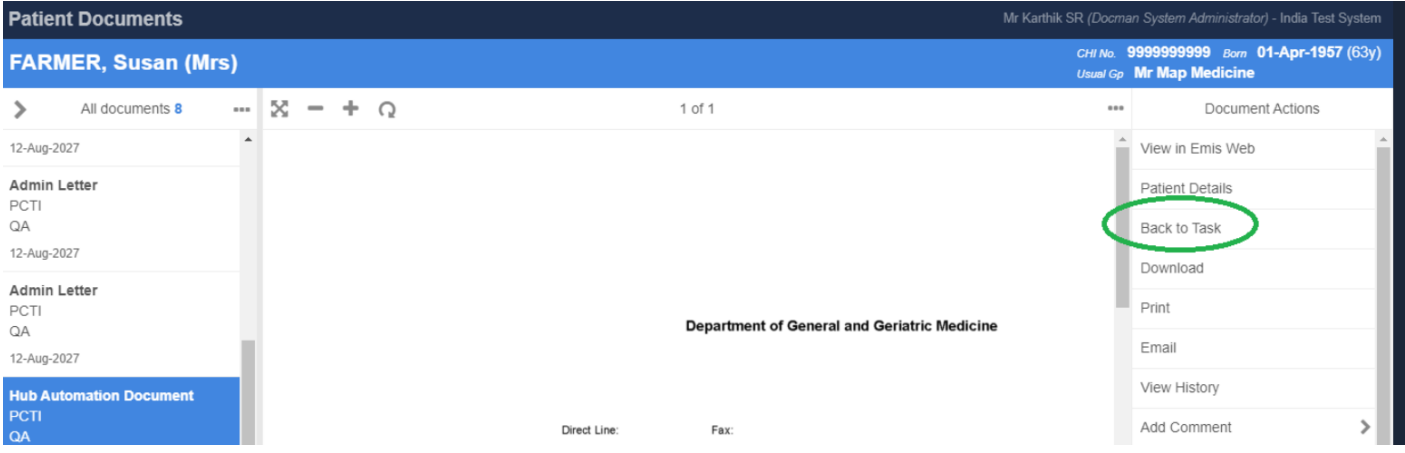

## **DRM-36 Categories to be searchable when editing a task**

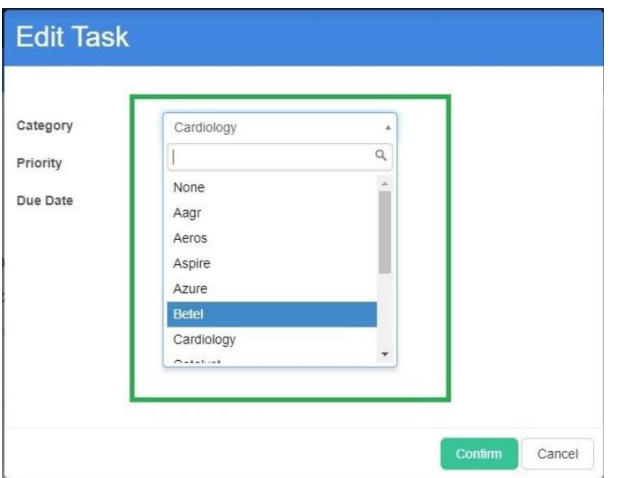

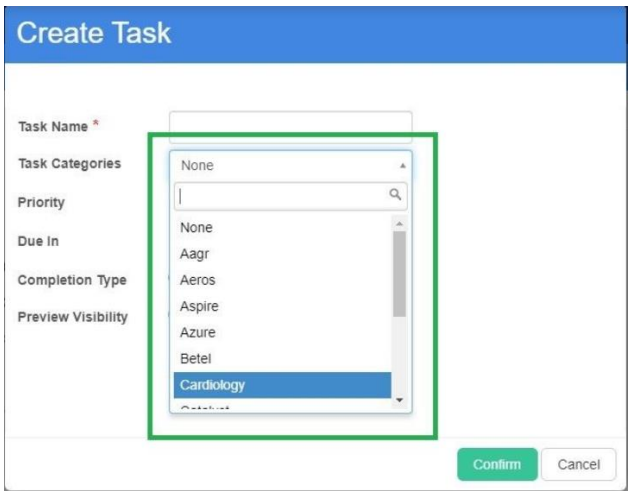

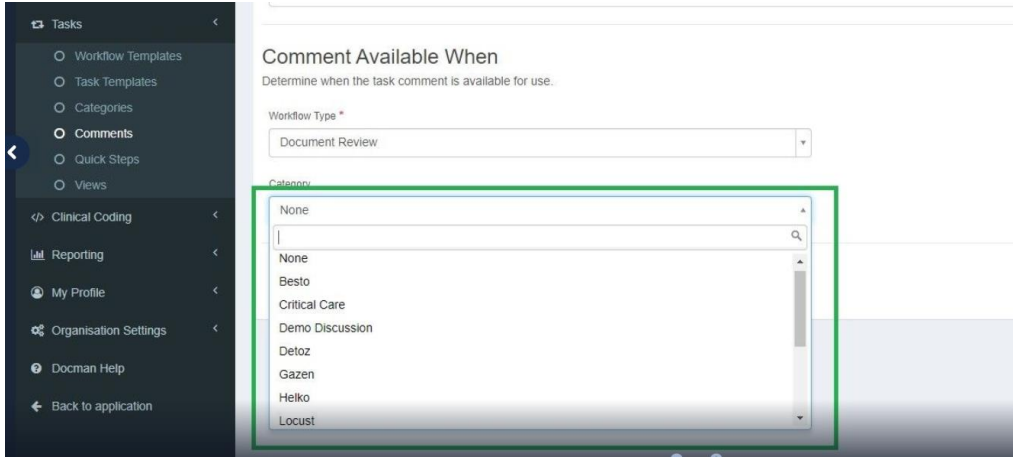

### **DRM-40 Document history to display name of template used when filing**

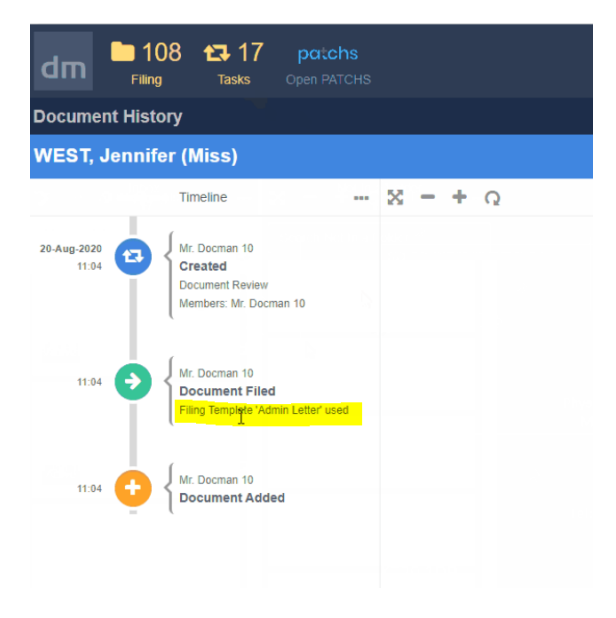

#### **D10-4312 Add new tasks from a Coding task**

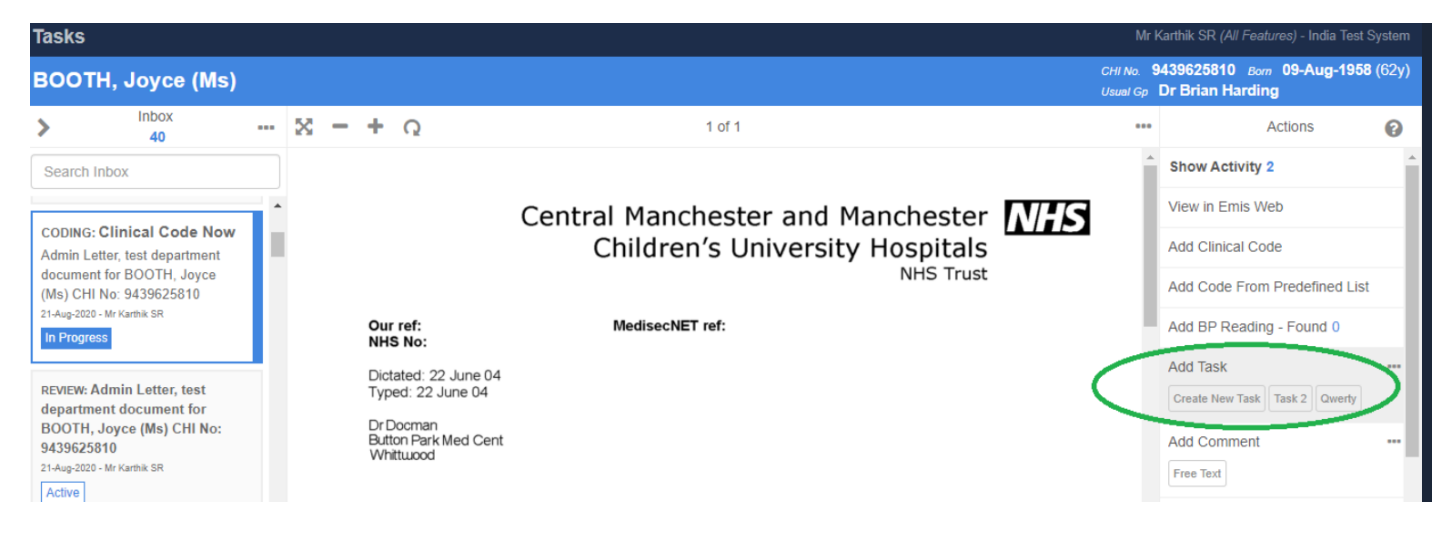

#### **DRM-39 Provide Category when creating a Quick Step template**

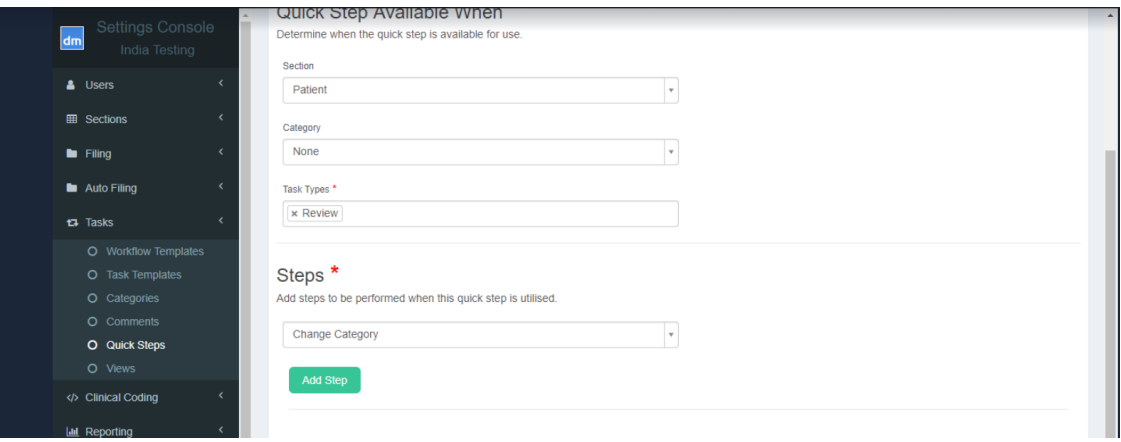

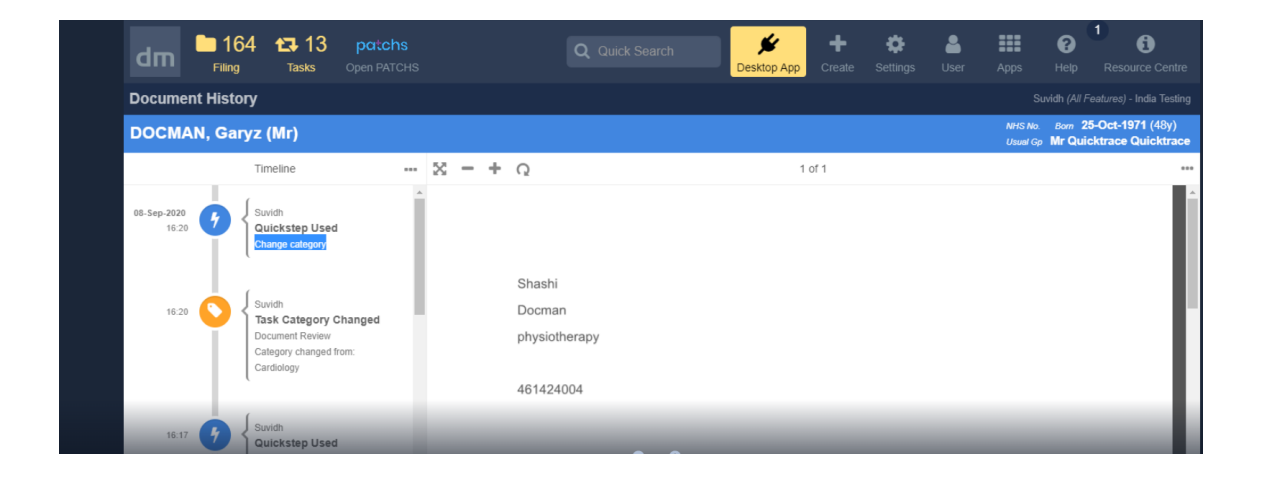

### **D10-4257 Out of Office notification when using Task Templates**

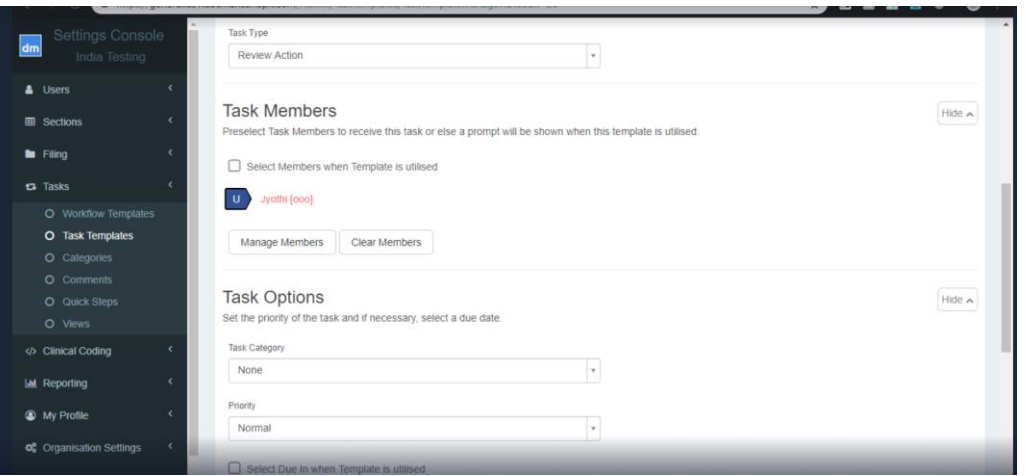

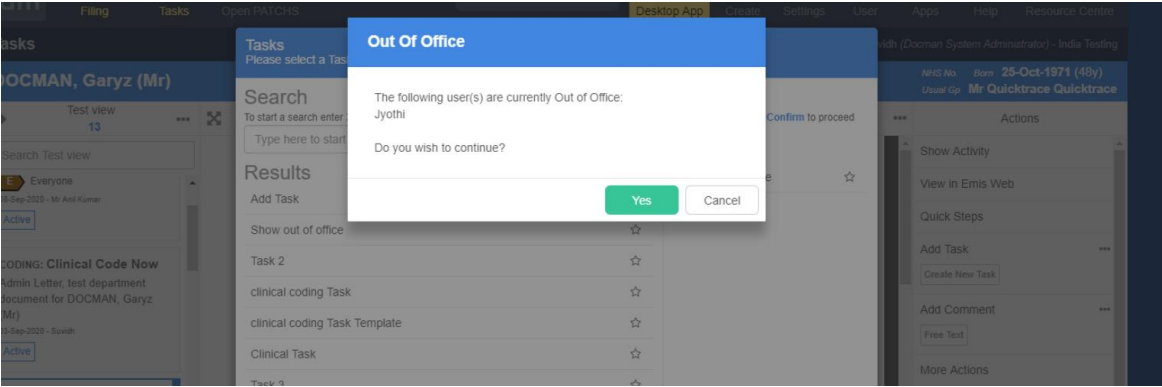

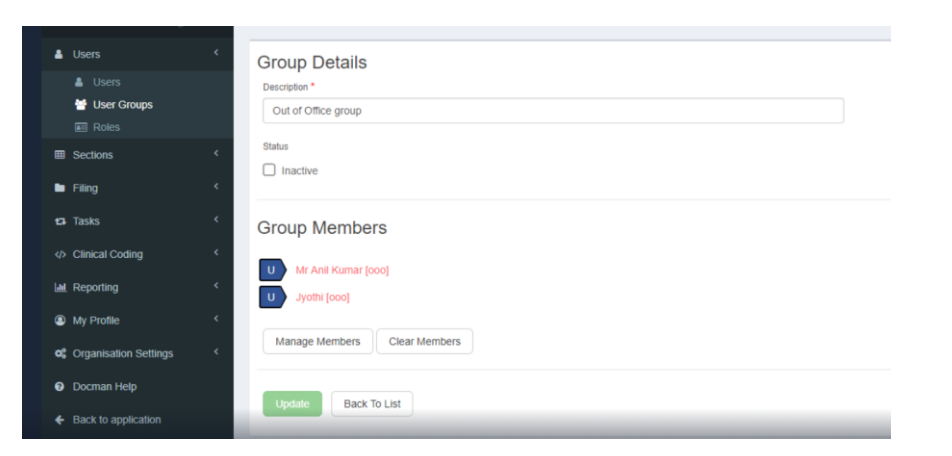

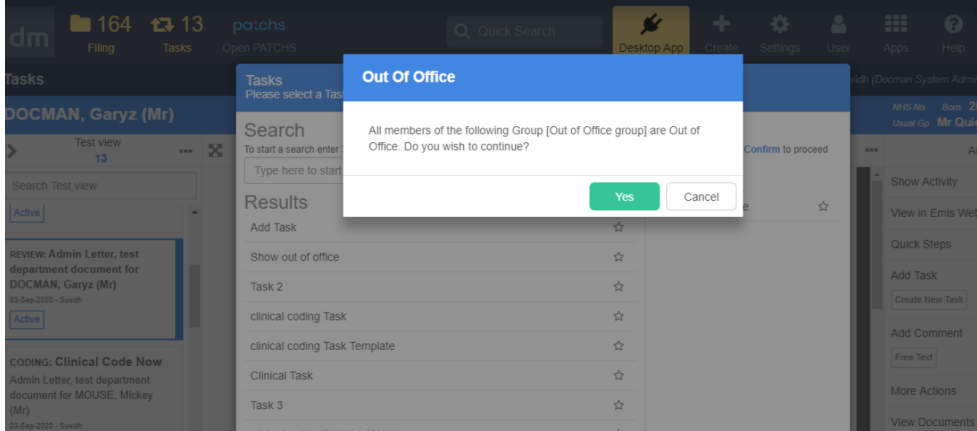

#### **D10-4289 Ability to search for documents within a specific patient record**

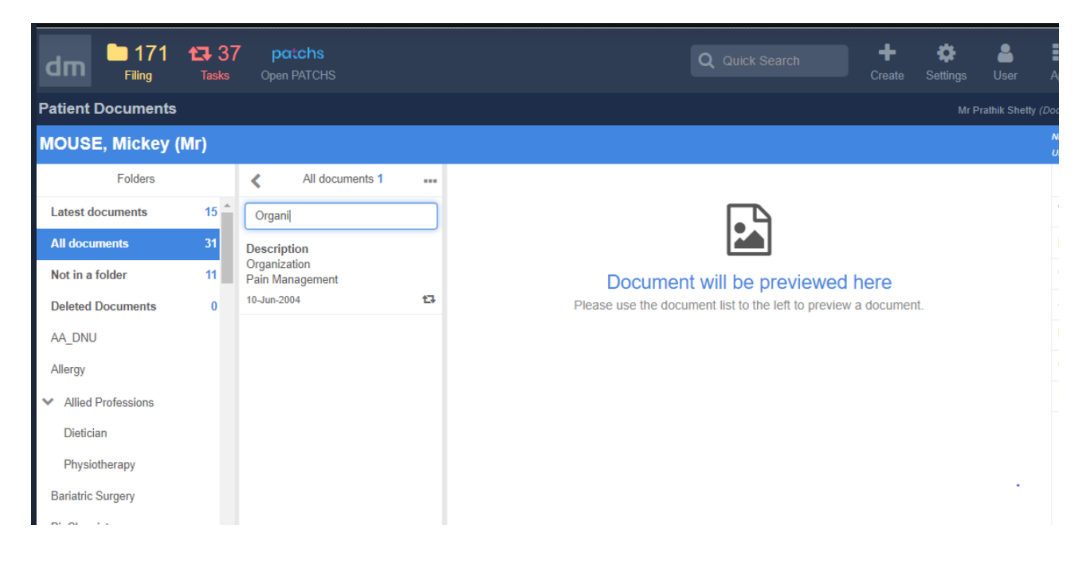

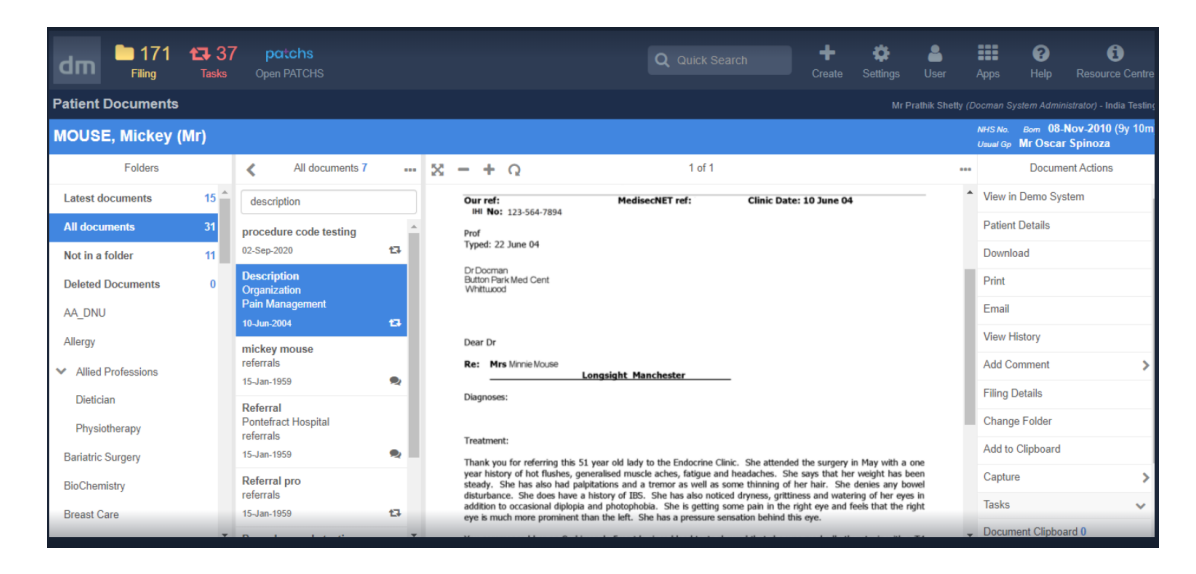

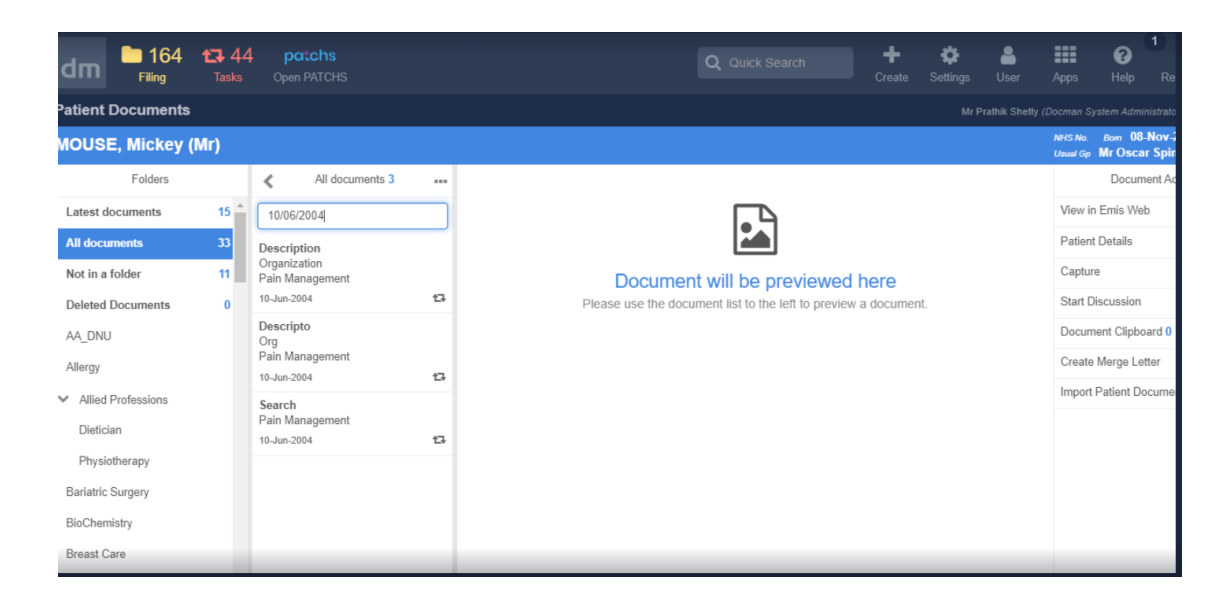

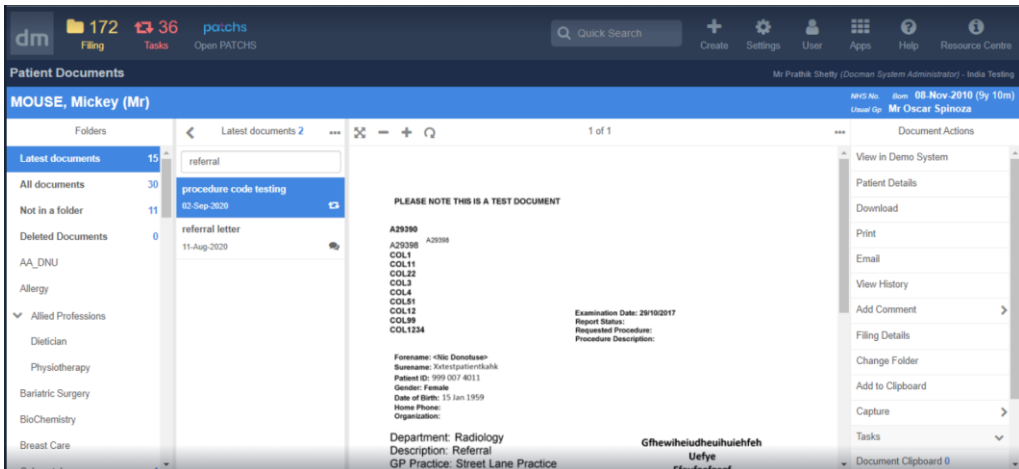

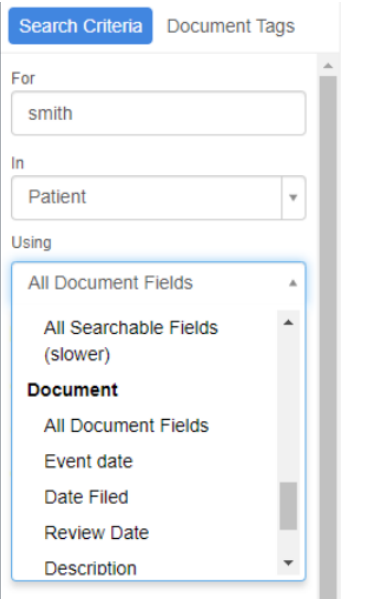

## **D10-4352 Annotate within a Coding Task**

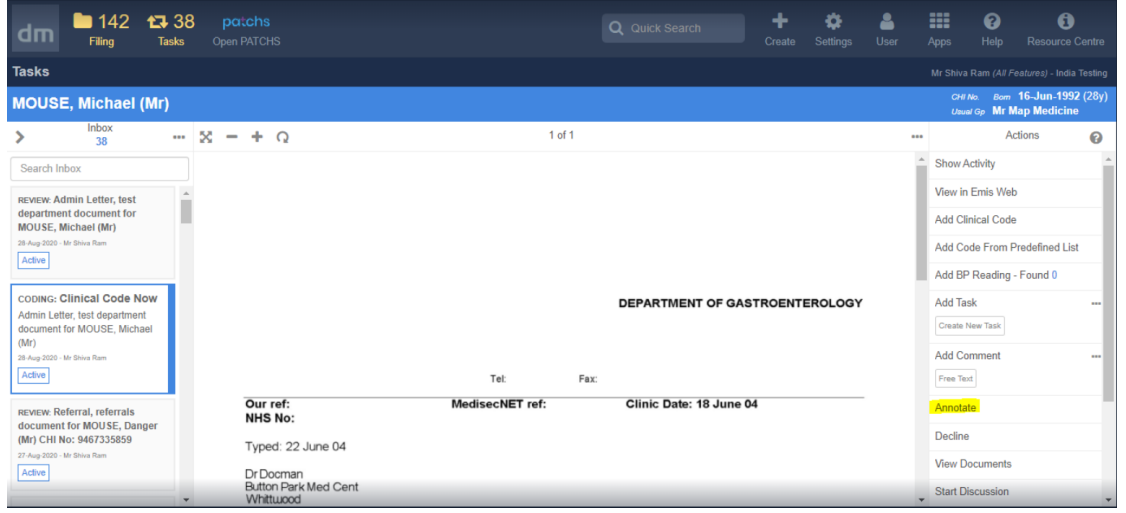

## **D10-4315 – Add Clinical Coding Task type to Quick Step Configuration**

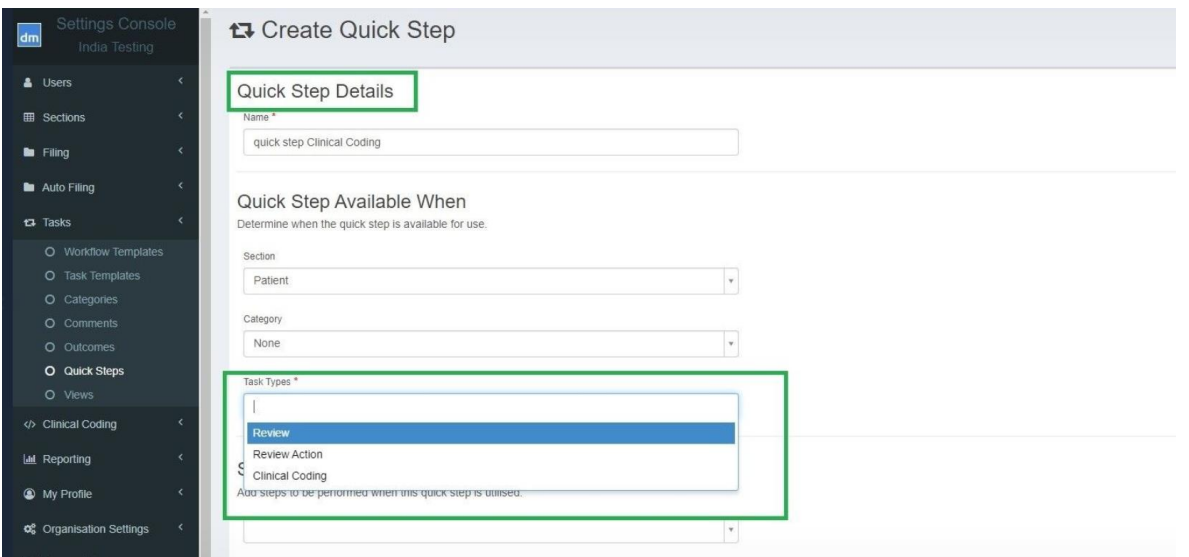

### **D10-4319 Procedure Code heading for Emis Web customers**

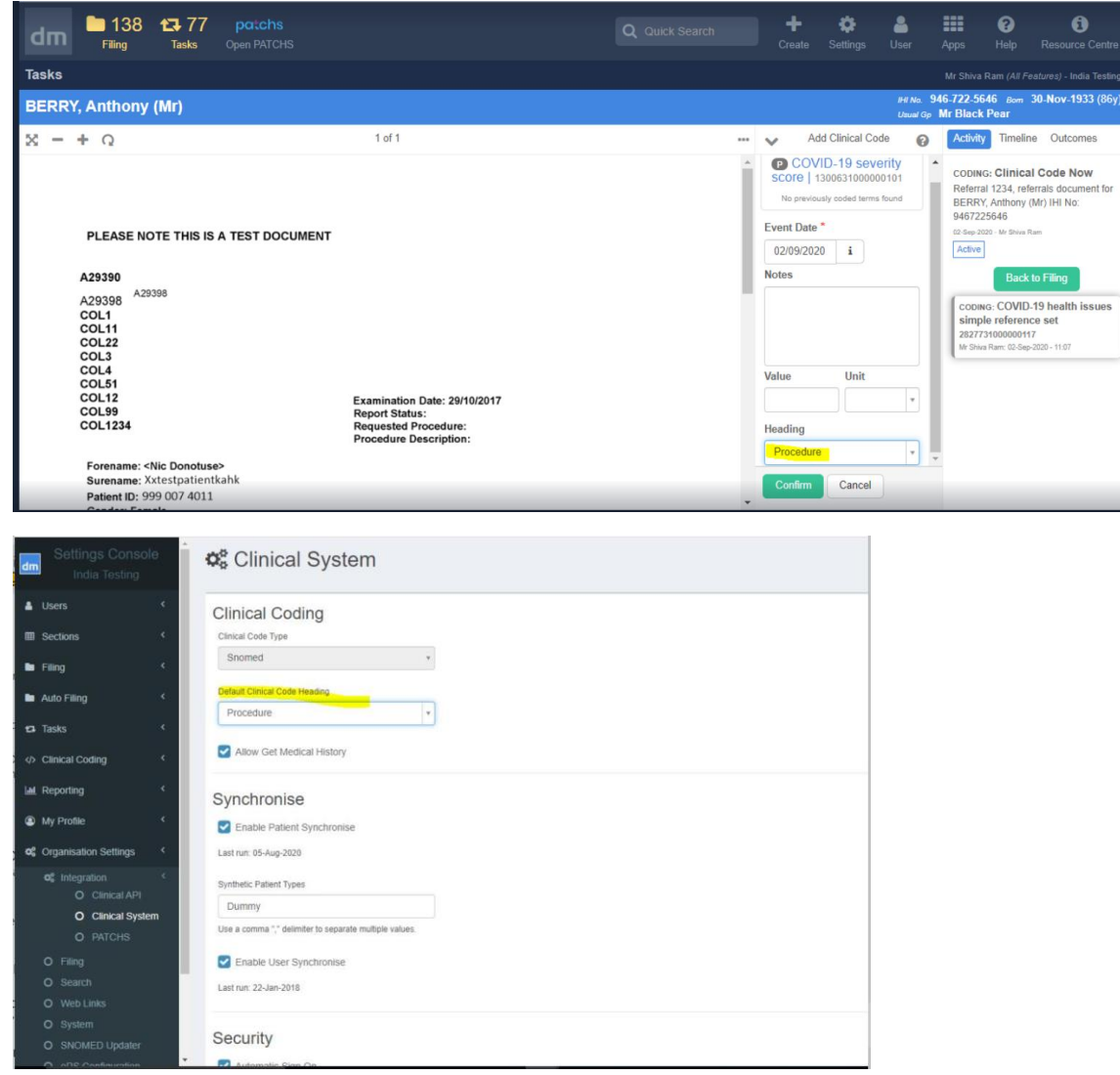

# **DRM-42 Make Triage, Urgency & Referral Type mandatory fields on filing screen**

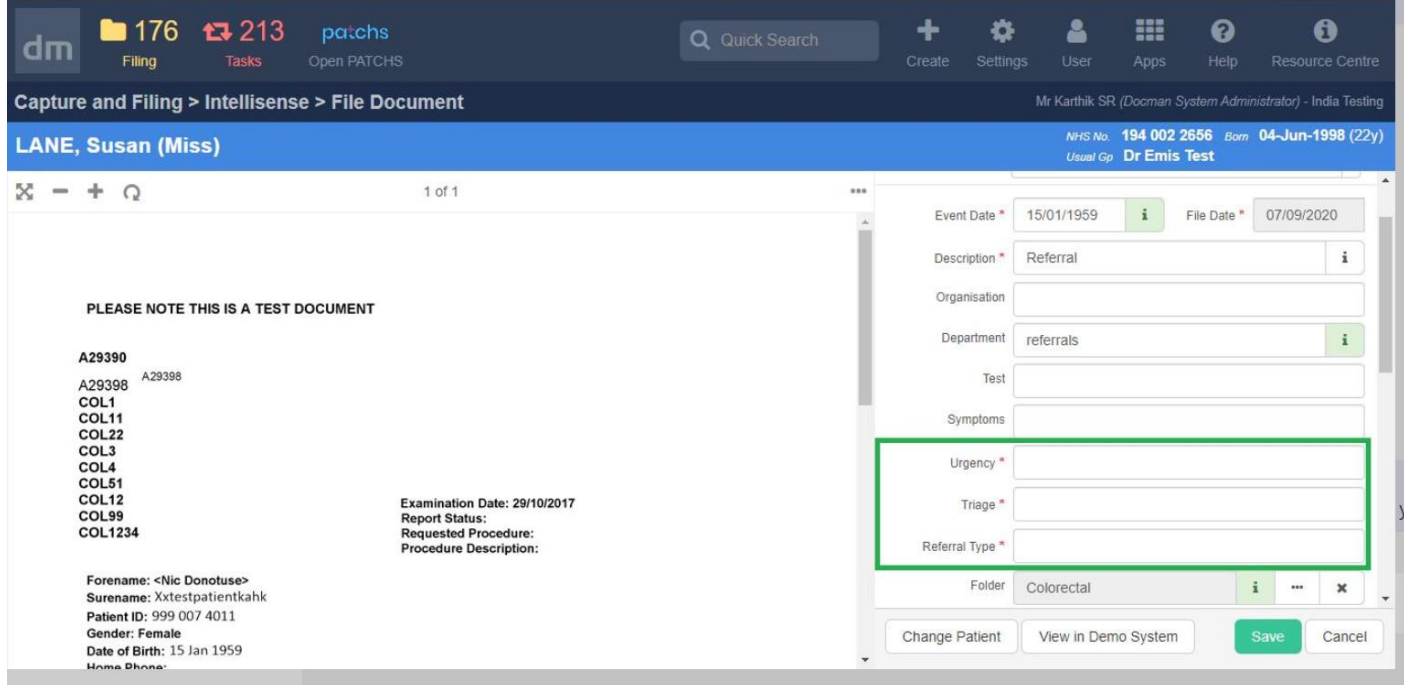